N93-26990 ·

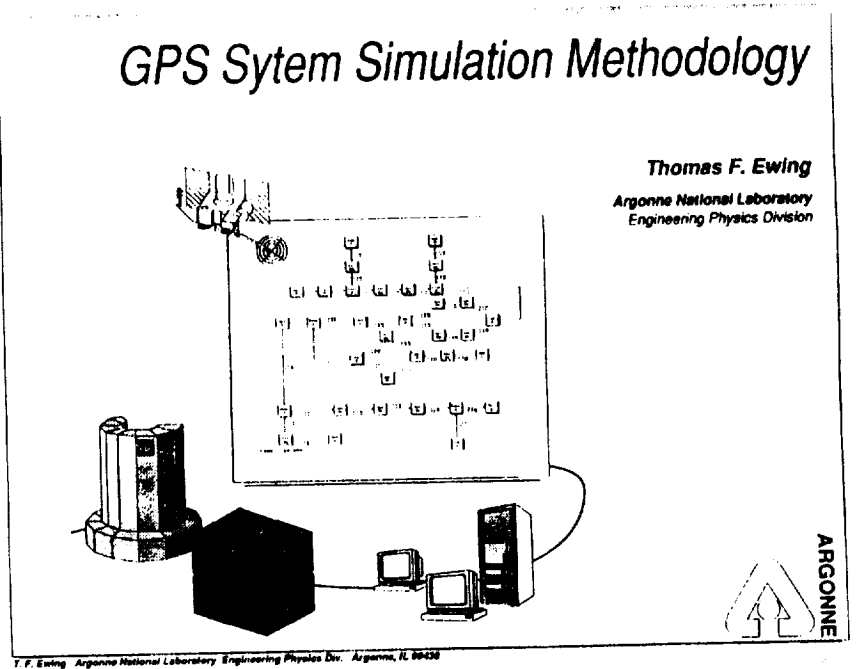

Nuclear Propulsion Technical Interchange Meeting NASA-Lewis Research Center October 20-23, 1992

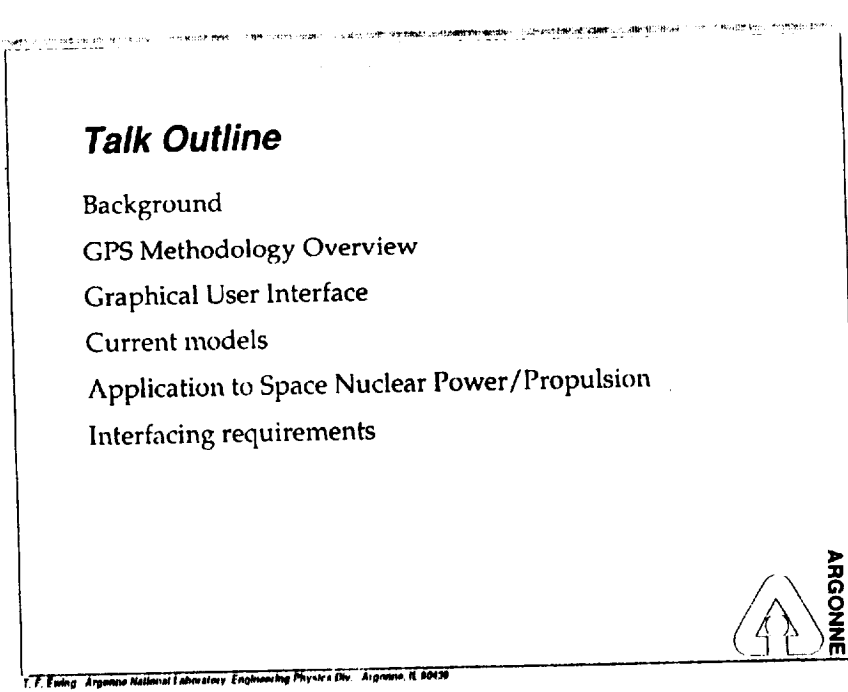

Nuclear Propulsion Technical Interchange Meeting NASA-Lewis Research Center October 20-23, 1992

## MARTINAL LOCAL COMPANY CONTRACTOR AND COMPANY CONTRACTOR AND RESEARCH **History** · SALT (system analysis language translator) - Early 80's PL/1 code for IBM mainframes Moved to multiple platforms and languages (C, C++) Batch oriented - translate, compile, run Used model and property libraries Optimizations and system analysis Applied to Open-cycle and liquid-metal MHD systems Fuel cells Ocean thermal energy conversion Municipal solid waste processing Fusion **Breeder reactors** Geothermal and solar energy systems Tutus, Assesse National Lebenslery, Engineering Physics Div., Argue

Nuclear Propulsion Technical Interchange Meeting NASA-Lewis Research Center October 20-23, 1992

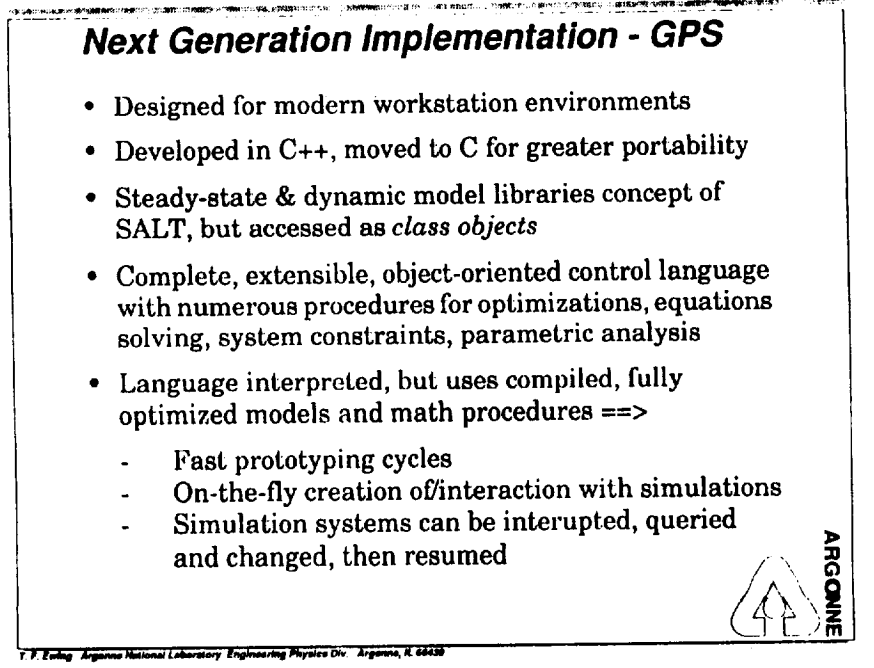

Nuclear Propulsion Technical Interchange Meeting NASA-Lewis Research Center October 20-23, 1992

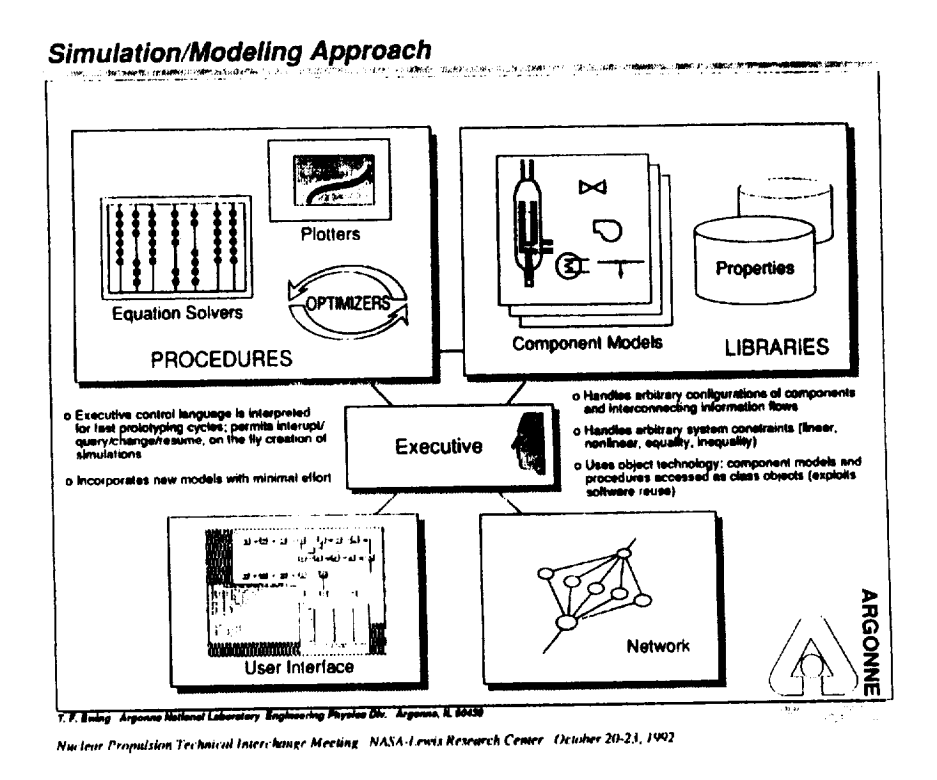

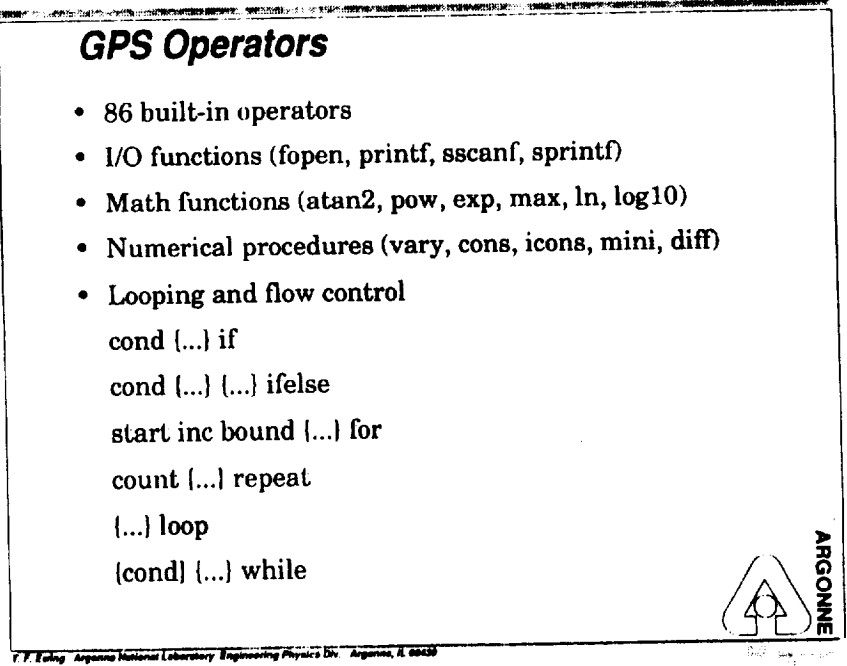

Nuclear Propulsion Technical Interchange Meeting NASA-Lewis Research Center Ortober 20-23, 1992

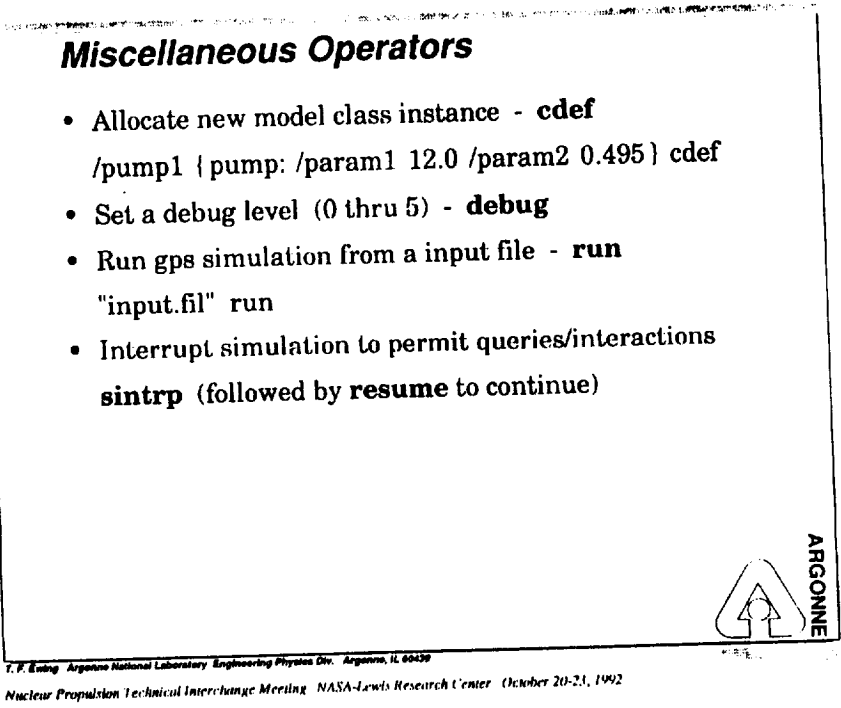

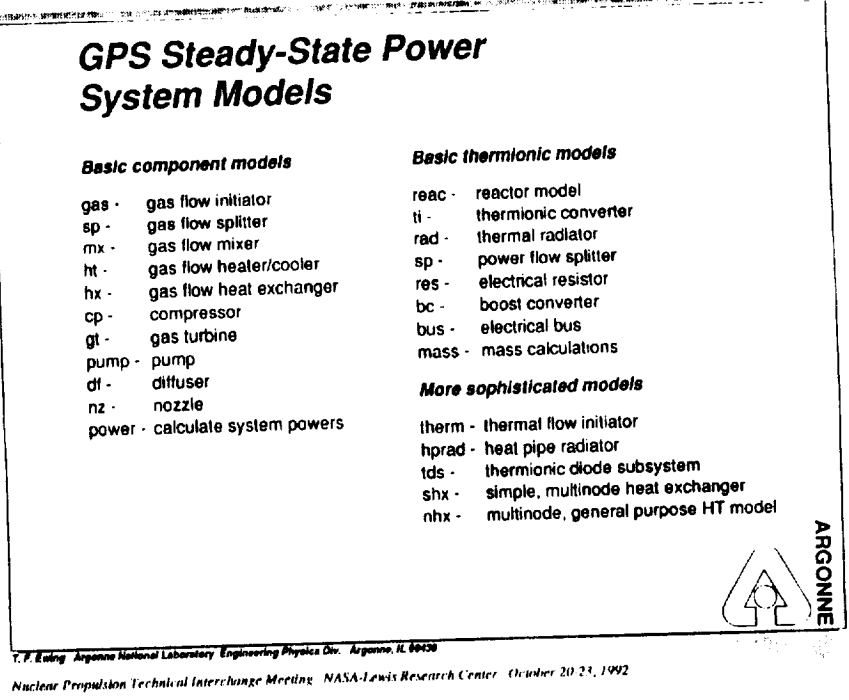

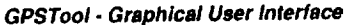

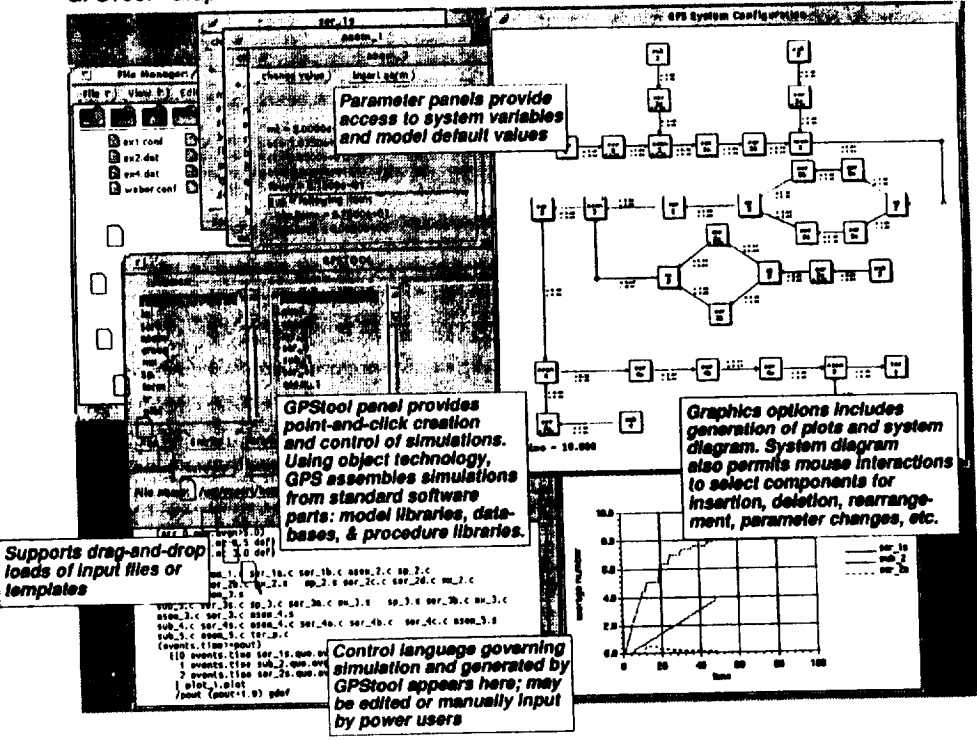

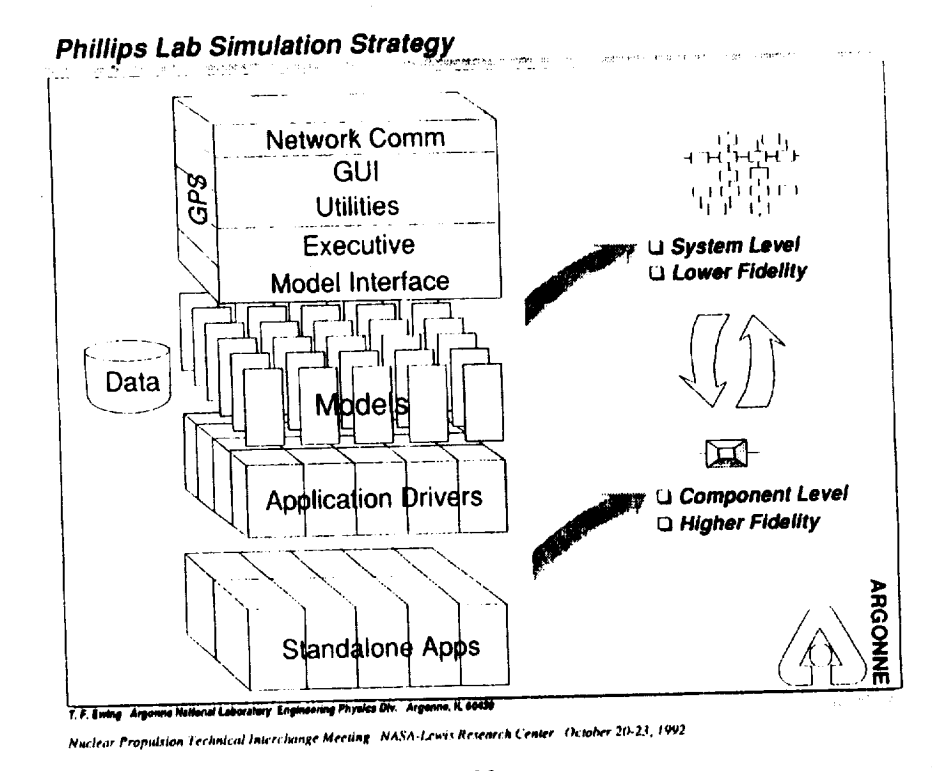

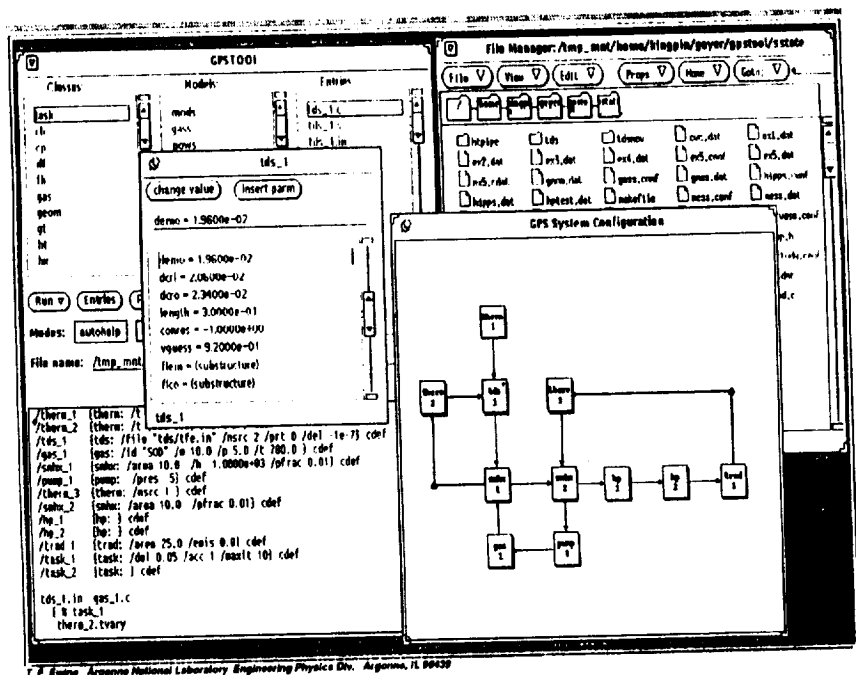

Nuclear Propulsion Technical Interchange Meeting NASA-Lewis Research Cemer October 20-23, 1992

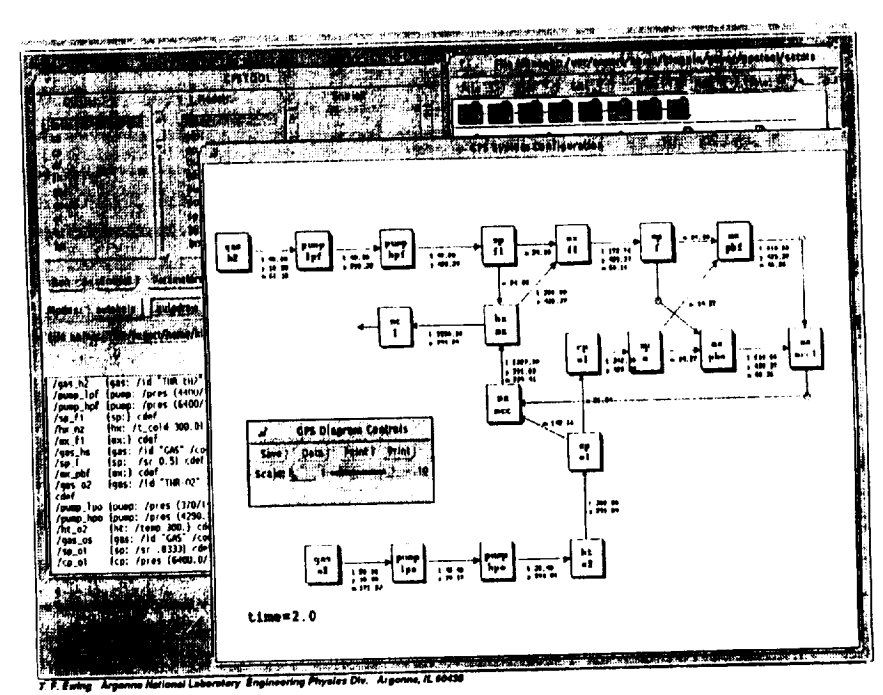

Nuclear Propulsion Technical Interchange Meeting NASA-Lewis Research Center October 20:23, 1992

**NP-TIM-92** 

NEP: Systems Modeling

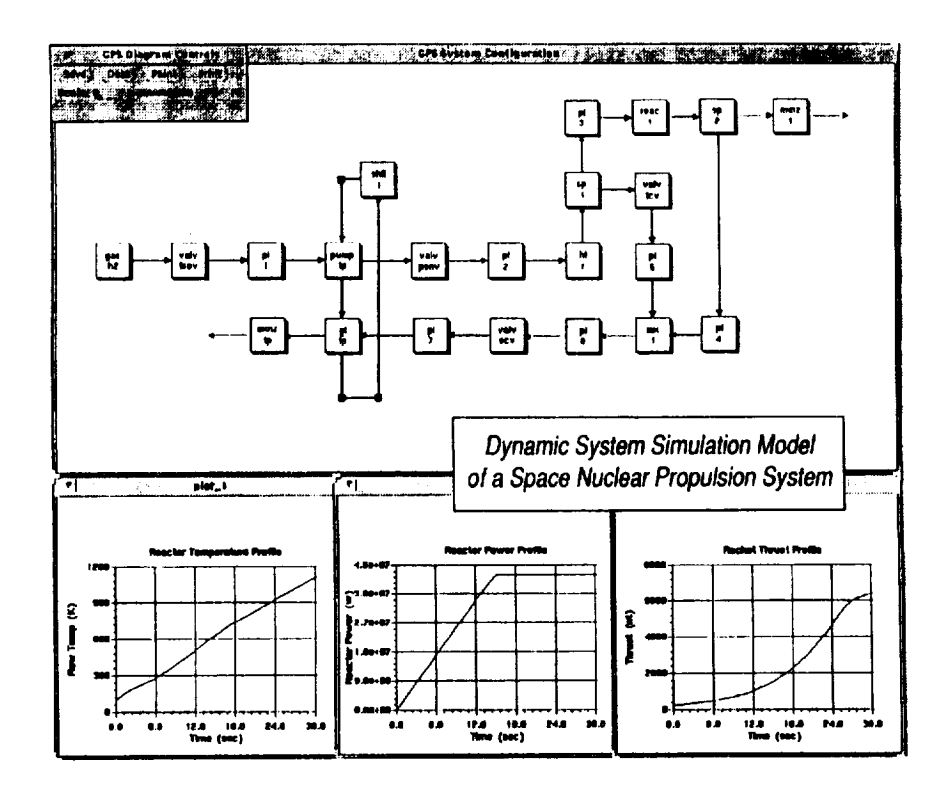

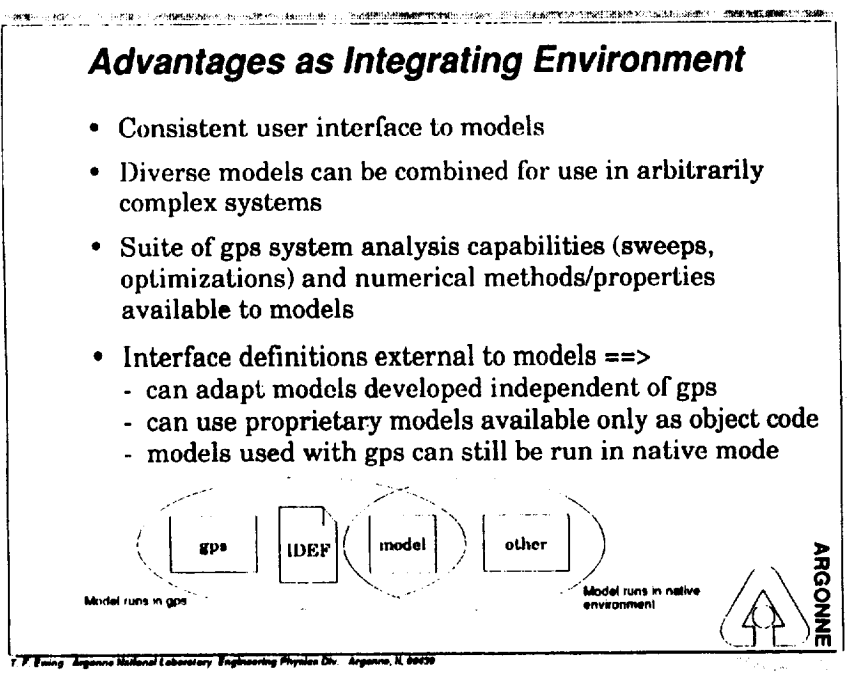

Nuclear Propulsion Technical Interchange Meeting NASA-Lewis Research Center October 20-23, 1992

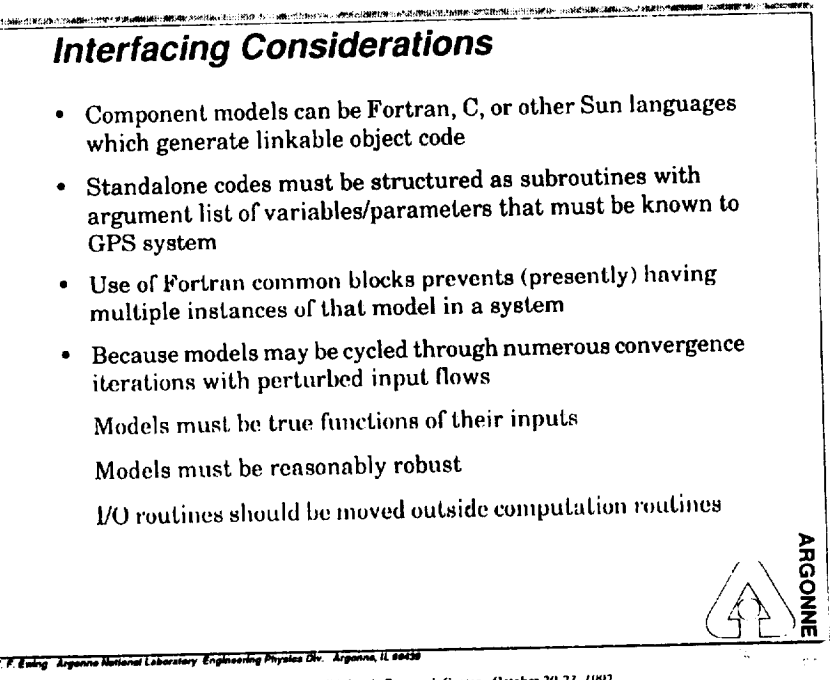

Nuclear Propulsion Technical Interclainge Meeting NASA-Lewis Research Center October 20-23, 1992

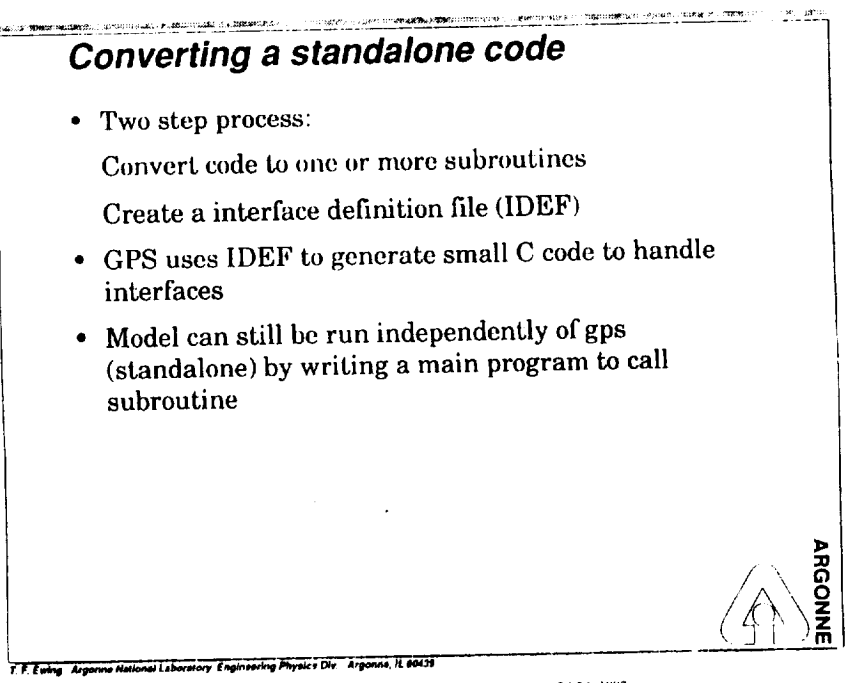

Nuclear Propulsion Technical Interchange Meeting *NASA-Lewis Research Center Ortober 20-23*, 1992

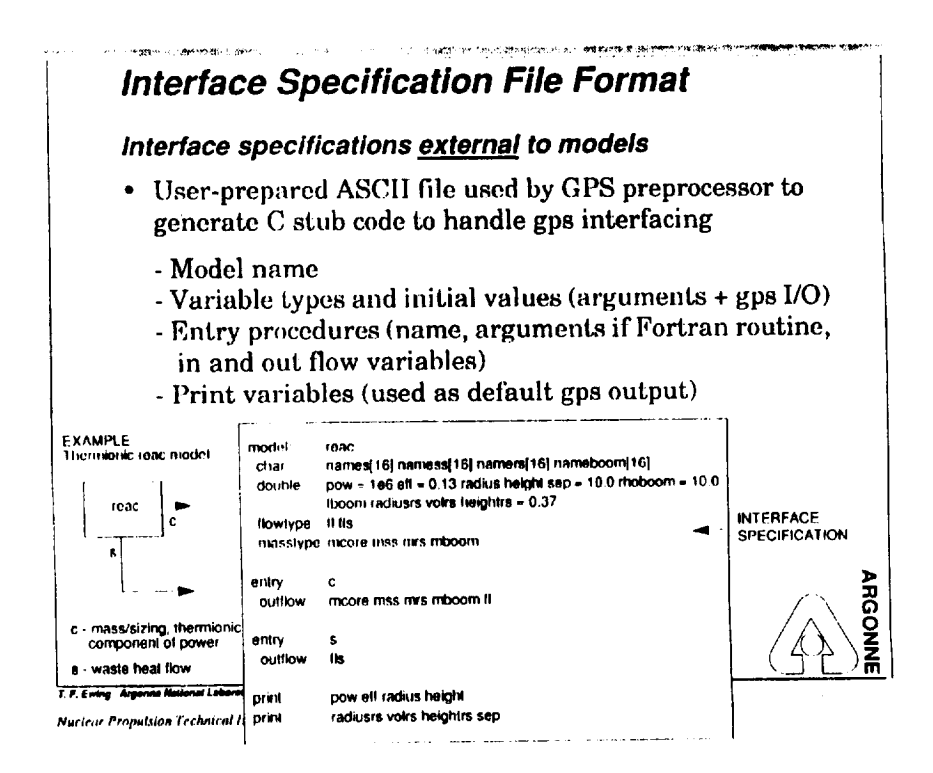

## **Example Conversion** Fortran Standalone code - TDS • 8400 lines of Fortran code (includes TECMDL) • Required 32 line interface definition file • Conversion completed in  $< 2$  hrs. · Same model now runs standalone (called from main) or in gps environment • Both open (once through) and closed systems have been run in gps Have successfully run problems with 250,000 nonlinear constraints in nested loops al Laboratory Engineering Physics Div. Arganise, it belief Nuclear Propulsion Technical Interchange Meeting NASA-Lewis Research Center October 20-23, 1992